# Serviço Web: servico**interco m unica ca o -2 .0**

## **Serviço Web: servico-intercomunicacao-2.0**

**Namespace Alvo:** http://www.tribunal.jus.br/servico-intercomunicacao-2.0/

*Porta servico-intercomunicacao-2.0SOAP Tipo de porta Código*

**Localização:** http://www.tribunal.jus.br

**Protocolo:** SOAP

**Estilo padrão:** document

**Transporte:** SOAP sobre HTTP

### **Operações:**

- 1. *consultarAlteracao Detalhamento Código*
- 2. *consultarAvisosPendentes Detalhamento Código*
- 3. *consultarProcesso Detalhamento Código*
- 4. *consultarTeorComunicacao Detalhamento Código*
- 5. *entregarManifestacaoProcessual Detalhamento Código*

## **Operações**

*Tipo de porta servico-intercomunicacao-2.0 Código* **consultarAlteracao** 1.

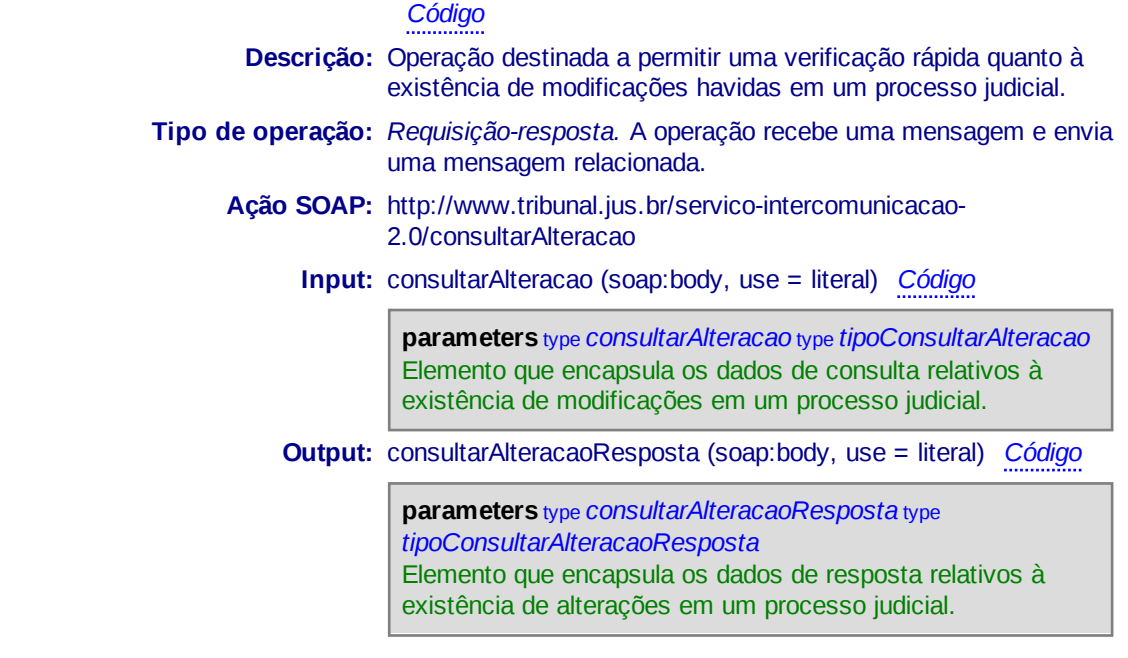

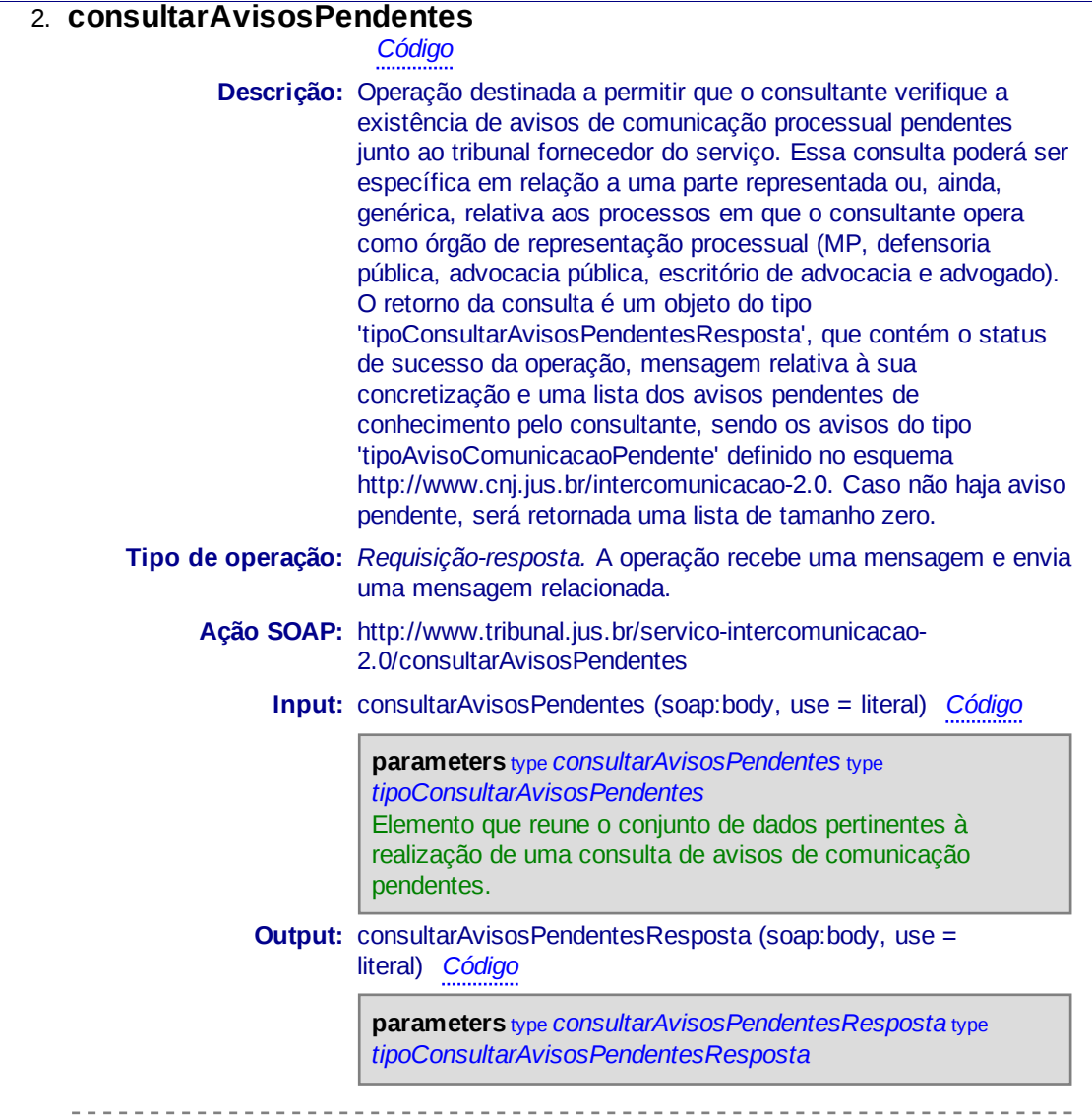

### **consultarProcesso** 3.

## *Código*

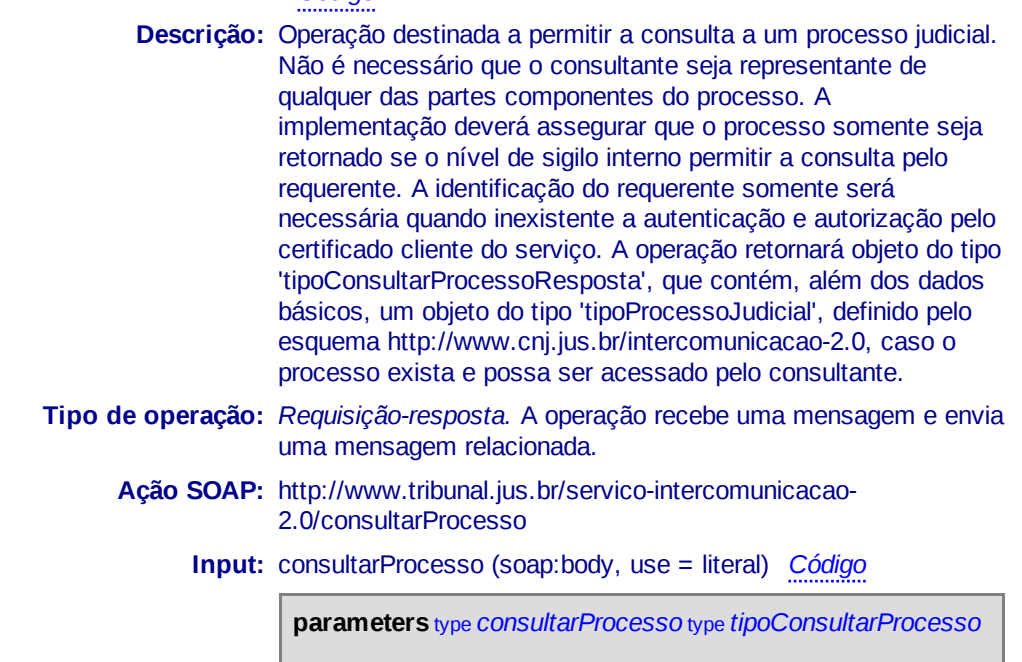

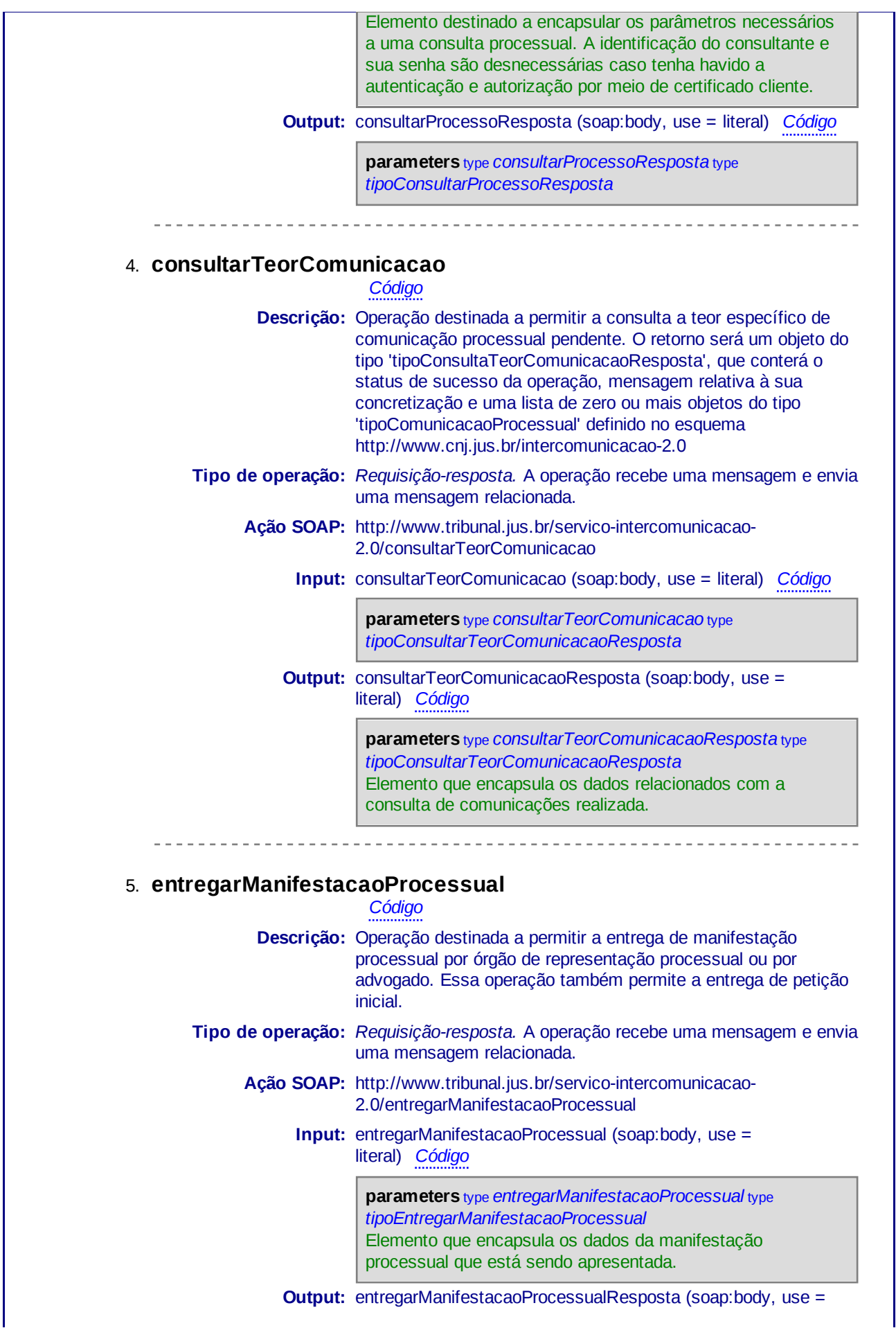

### literal) *Código*

**parameters** type *entregarManifestacaoProcessualResposta* type *tipoEntregarManifestacaoProcessualResposta* Elemento que encapsula a resposta decorrente da manifestação.

## **WSDL source code**

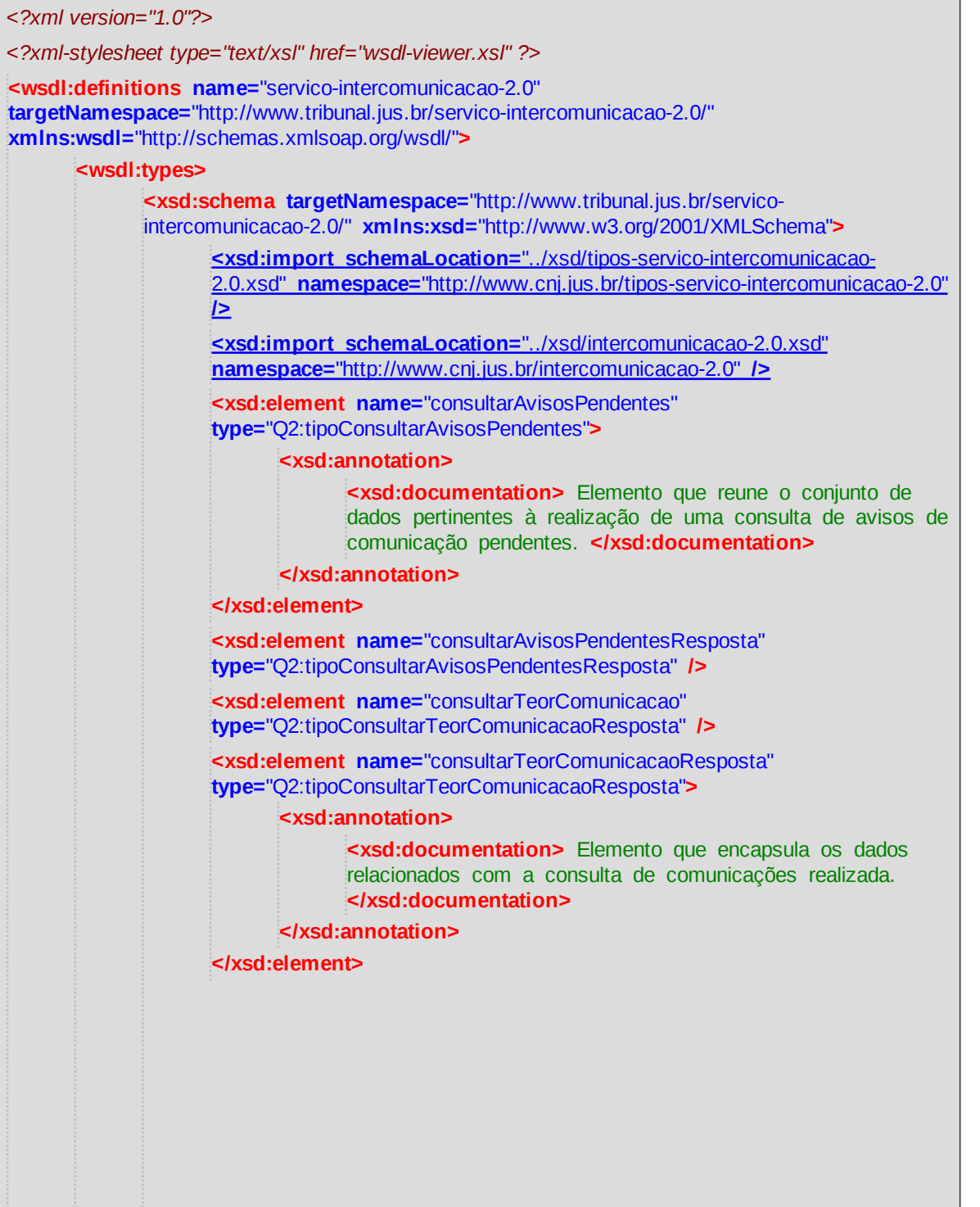

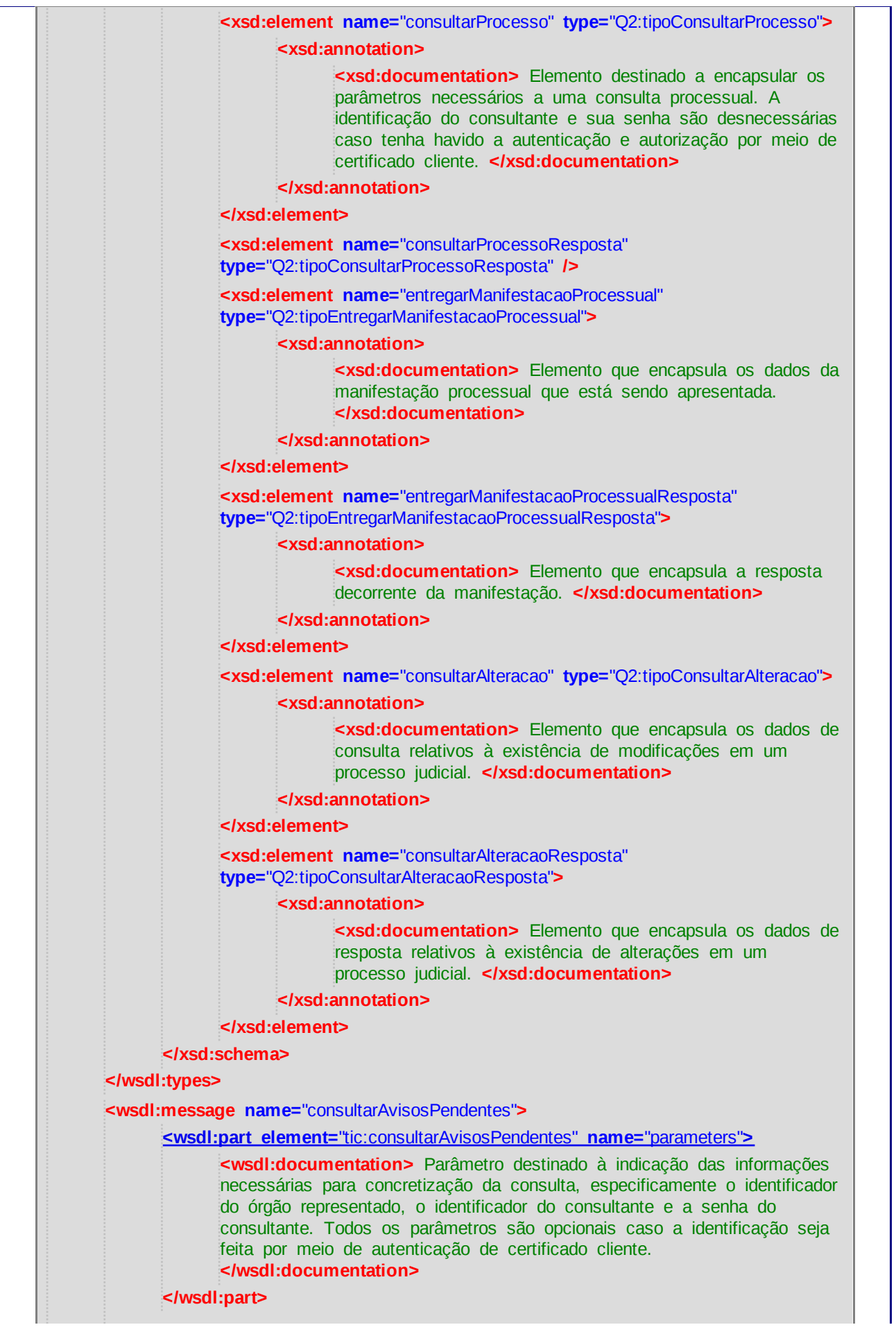

**</wsdl:message>**

**<wsdl:message name=**"consultarAvisosPendentesResposta"**>**

**<wsdl:part element=**"tic:consultarAvisosPendentesResposta" **name=**"parameters"**>**

**<wsdl:documentation>** Resposta contendo o status da operação, mensagem relativa à operação, e os avisos de comunicação do tipo 'tipoAvisoComunicacaoPendente', previsto no esquema http://www.cnj.jus.br /intercomunicacao-2.0/intercomunicacao-2.0.xsd **</wsdl:documentation>**

**</wsdl:part>**

### **</wsdl:message>**

**<wsdl:message name=**"consultarTeorComunicacao"**>**

**<wsdl:part name=**"parameters" **element=**"tic:consultarTeorComunicacao"**>**

**<wsdl:documentation>**Dados básicos destinados a permitir a consulta, encapsulados no tipo 'tipoConsultaTeorComunicacao', especificamente o identificador do consultante, sua senha, e o número do processo judicial no qual se está efetivando a consulta de comunicação. Os parâmetros de identificação e senha são dispensáveis no caso de autenticação de certificado cliente.**</wsdl:documentation>**

**</wsdl:part>**

#### **</wsdl:message>**

**<wsdl:message name=**"consultarTeorComunicacaoResposta"**>**

**<wsdl:part name=**"parameters" **element=**"tic:consultarTeorComunicacaoResposta"**>**

**<wsdl:documentation>**Resposta contendo o status da operação, mensagem relativa à operação e as comunicações do tipo 'tipoComunicacaoProcessual', previsto no esquema http://www.cnj.jus.br /intercomunicacao-2.0/intercomunicacao-2.0.xsd **</wsdl:documentation>**

### **</wsdl:part>**

#### **</wsdl:message>**

**<wsdl:message name=**"consultarProcesso"**>**

**<wsdl:part name=**"parameters" **element=**"tic:consultarProcesso"**>**

**<wsdl:documentation>**Elemento destinado a encapsular os parâmetros necessários a uma consulta processual. A identificação do consultante e sua senha são desnecessárias caso tenha havido a autenticação e autorização por meio de certificado cliente.**</wsdl:documentation>**

### **</wsdl:part>**

#### **</wsdl:message>**

**<wsdl:message name=**"consultarProcessoResposta"**>**

**<wsdl:part name=**"parameters" **element=**"tic:consultarProcessoResposta"**>**

**<wsdl:documentation>**Elemento destinado a encapsular os parâmetros de resposta de uma consulta processual. A resposta conterá o status da operação, mensagem relativa à operação e um elemento do tipo 'tipoProcesso', previsto no esquema http://www.cnj.jus.br/intercomunicacao-2.0/intercomunicacao-2.0.xsd **</wsdl:documentation>**

#### **</wsdl:part>**

#### **</wsdl:message>**

**<wsdl:message name=**"entregarManifestacaoProcessual"**>**

**<wsdl:part name=**"parameters" **element=**"tic:entregarManifestacaoProcessual"**>**

**<wsdl:documentation>**Elemento que encapsula os dados da manifestação processual que está sendo apresentada.**</wsdl:documentation>**

**</wsdl:part>**

### **</wsdl:message>**

**<wsdl:message name=**"entregarManifestacaoProcessualResposta"**>**

**<wsdl:part name=**"parameters"

**element=**"tic:entregarManifestacaoProcessualResposta"**>**

**<wsdl:documentation>**Elemento que encapsula a resposta decorrente da manifestação.**</wsdl:documentation>**

**</wsdl:part>**

**</wsdl:message>**

**<wsdl:message name=**"consultarAlteracao"**>**

**<wsdl:part name=**"parameters" **element=**"tic:consultarAlteracao"**>**

**<wsdl:documentation>**Elemento que encapsula os dados de consulta relativos à existência de modificações em um processo judicial. **</wsdl:documentation>**

**</wsdl:part>**

**</wsdl:message>**

**<wsdl:message name=**"consultarAlteracaoResposta"**>**

**<wsdl:part name=**"parameters" **element=**"tic:consultarAlteracaoResposta"**>**

**<wsdl:documentation>**Elemento que encapsula os dados de resposta relativos à existência de alterações em um processo judicial. **</wsdl:documentation>**

**</wsdl:part>**

**</wsdl:message>**

**<wsdl:portType name=**"servico-intercomunicacao-2.0"**>**

**<wsdl:operation name=**"consultarAvisosPendentes"**>**

**<wsdl:documentation>**Operação destinada a permitir que o consultante verifique a existência de avisos de comunicação processual pendentes junto ao tribunal fornecedor do serviço. Essa consulta poderá ser específica em relação a uma parte representada ou, ainda, genérica, relativa aos processos em que o consultante opera como órgão de representação processual (MP, defensoria pública, advocacia pública, escritório de advocacia e advogado). O retorno da consulta é um objeto do tipo 'tipoConsultarAvisosPendentesResposta', que contém o status de sucesso da operação, mensagem relativa à sua concretização e uma lista dos avisos pendentes de conhecimento pelo consultante, sendo os avisos do tipo 'tipoAvisoComunicacaoPendente' definido no esquema http://www.cnj.jus.br/intercomunicacao-2.0. Caso não haja aviso pendente, será retornada uma lista de tamanho zero.**</wsdl:documentation>**

**<wsdl:input message=**"tic:consultarAvisosPendentes" **/>**

**<wsdl:output message=**"tic:consultarAvisosPendentesResposta" **/>**

**</wsdl:operation>**

**<wsdl:operation name=**"consultarTeorComunicacao"**>**

**<wsdl:documentation>**Operação destinada a permitir a consulta a teor específico de comunicação processual pendente. O retorno será um objeto do tipo 'tipoConsultaTeorComunicacaoResposta', que conterá o status de sucesso da operação, mensagem relativa à sua concretização e uma lista de zero ou mais objetos do tipo 'tipoComunicacaoProcessual' definido no esquema http://www.cnj.jus.br/intercomunicacao-2.0 **</wsdl:documentation>**

**<wsdl:input message=**"tic:consultarTeorComunicacao" **/>**

**<wsdl:output message=**"tic:consultarTeorComunicacaoResposta" **/>**

**</wsdl:operation>**

**<wsdl:operation name=**"consultarProcesso"**>**

**<wsdl:documentation>**Operação destinada a permitir a consulta a um processo judicial. Não é necessário que o consultante seja representante de qualquer das partes componentes do processo. A implementação deverá assegurar que o processo somente seja retornado se o nível de sigilo interno permitir a consulta pelo requerente. A identificação do requerente

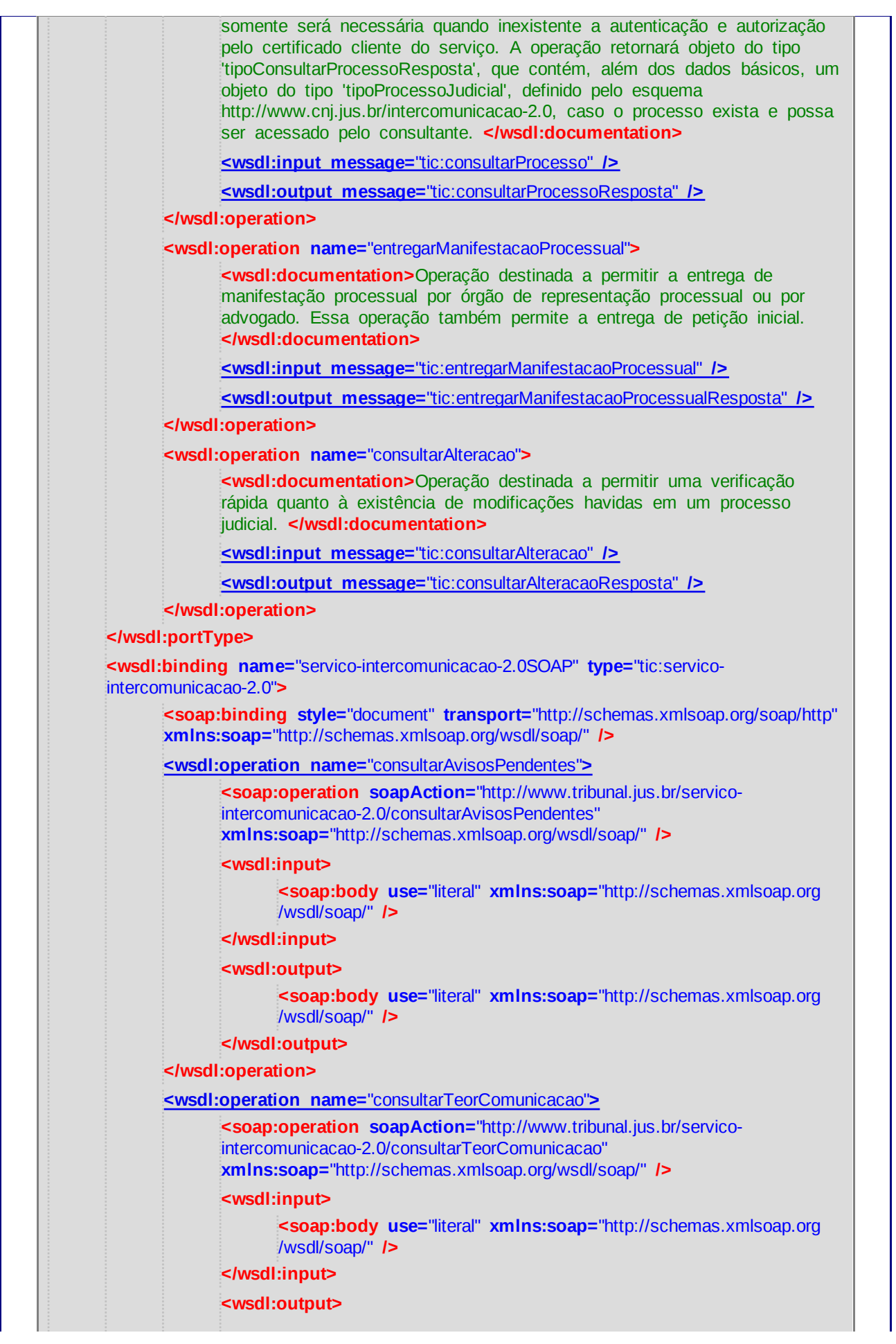

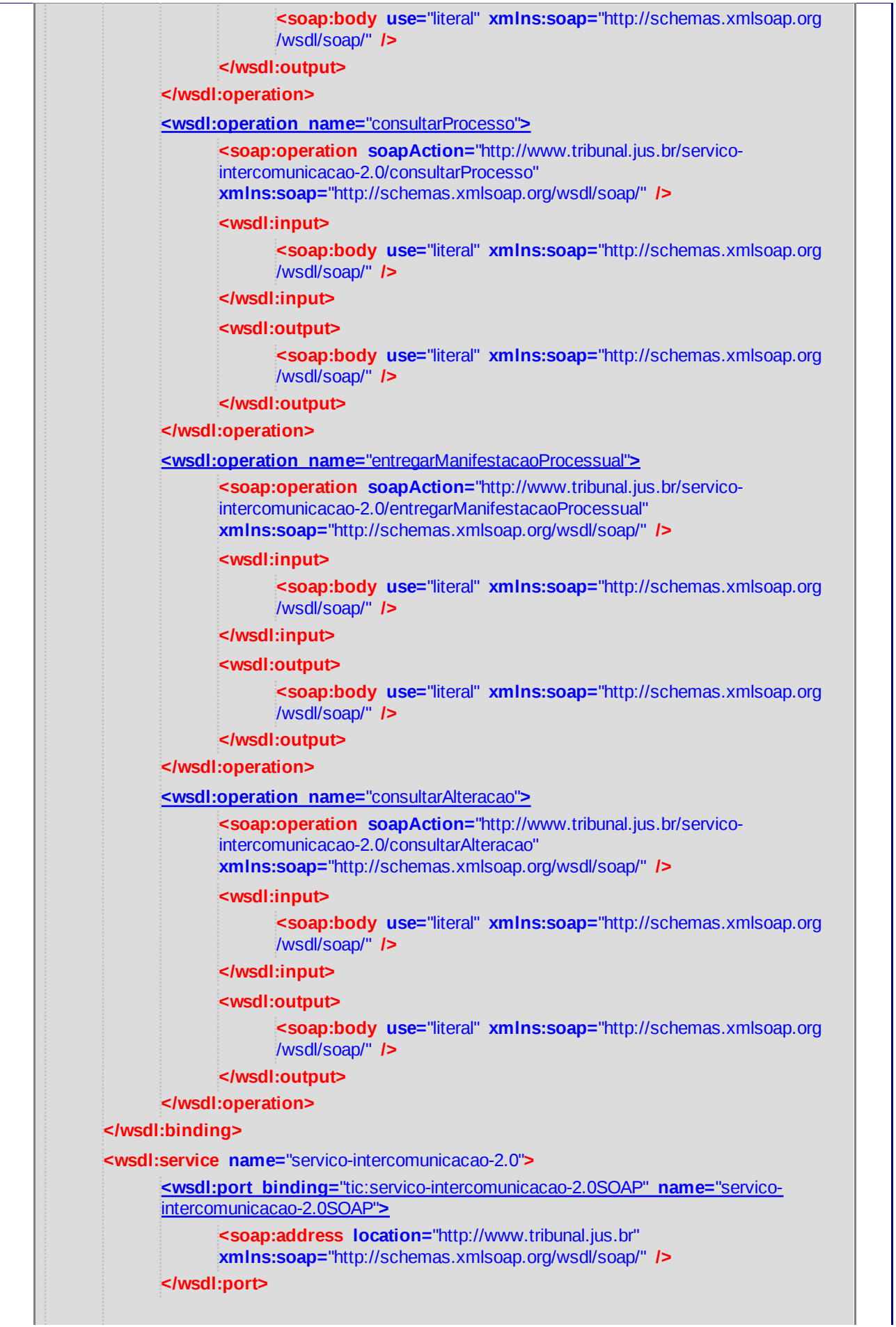

## **Imported Schema** *../xsd/tipos-servico-intercomunicacao-*

## *2.0.xsd*

## **Imported Schema** *../xsd/intercomunicacao-2.0.xsd*

## **About** *wsdl-viewer.xsl*

This page has been generated by wsdl-viewer.xsl, version 3.1.01 Author: tomi vanek Download at http://tomi.vanek.sk/xml/wsdl-viewer.xsl.

The transformation was inspired by the article Uche Ogbuji: WSDL processing with XSLT

This document was generated by Transformiix XSLT engine. The engine processed the WSDL in XSLT 1.0 compliant mode.

This page was generated by wsdl-viewer.xsl (http://tomi.vanek.sk)